**HP 3000 Commercial Systems** 

# HP 3000 FUNDAMENTAL OPERATING SYSTEM INSTALLATION MANUAL

Version G.03.05 of MPE V/E (V-Delta-5)

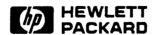

19111 PRUNERIDGE AVENUE, CUPERTINO, CALIFORNIA 95014

#### NOTICE

The information contained in this document is subject to change without notice.

HEWLETT-PACKARD MAKES NO WARRANTY OF ANY KIND WITH REGARD TO THIS MATERIAL, INCLUDING, BUT NOT LIMITED TO, THE IMPLIED WARRANTIES OF MERCHANTABILITY AND FITNESS FOR A PARTICULAR PURPOSE. Hewlett-Packard shall not be liable for errors contained herein or for incidental or consequential damages in connection with the furnishing, performance or use of this material.

Hewlett-Packard assumes no responsibility for the use or reliability of its software on equipment that is not furnished by Hewlett-Packard.

This document contains proprietary information which is protected by copyright. All rights are reserved. No part of this document may be photocopied, reproduced or translated to another language without the prior written consent of Hewlett-Packard Company.

### CONVENTIONS USED IN THIS MANUAL

#### **NOTATION**

#### DESCRIPTION

nonitalics

Words in syntax statements which are not in italics must be entered exactly as shown. Punctuation characters other than brackets, braces and ellipses must also be entered exactly as shown. For example:

EXIT:

italics

Words in syntax statements which are in italics denote a parameter which must be replaced by a user-supplied variable. For example:

CLOSE filename

[ ]

An element inside brackets in a syntax statement is optional. Several elements stacked inside brackets means the user may select any one or none of these elements. For example:

User may select A or B or neither.

{ }

When several elements are stacked within braces in a syntax statement, the user must select one of those elements. For example:

B User must select A or B or C.

A horizontal ellipsis in a syntax statement indicates that a previous element may be repeated. For example:

```
[, itemname]...;
```

In addition, vertical and horizontal ellipses may be used in examples to indicate that portions of the example have been omitted.

•

A shaded delimiter preceding a parameter in a syntax statement indicates that the delimiter must be supplied whenever (a) that parameter is included or (b) that parameter is omitted and any other parameter which follows is included. example:

itema[,itemb][,itemc]

means that the following are allowed:

itema itema, itemb itema, itemb, itemc itema, itemc

## **CONVENTIONS** (continued)

| Δ             | When necessary for clarity, the symbol $\Delta$ may be used in a syntax statement to indicate a required blank or an exact number of blanks. For example:                |
|---------------|----------------------------------------------------------------------------------------------------|
|               | $SET[(modifier)]\Delta(variable);$                                                                                                    |
| underlining   | When necessary for clarity in an example, user input may be underlined. For example:                                                                                     |
|               | NEW NAME? ALPHA                                                                                                    |
|               | In addition, brackets, braces or ellipses appearing in syntax or format statements which must be entered as shown will be underlined. For example:                       |
|               | LET var[[subscript]] = value                                                                                                    |
| shading       | Shading represents the terminal's screen or key portions of an example.                                                                                                  |
|               | The symbol may be used to indicate a key on the terminal's keyboard. For example, RETURN indicates the carriage return key.                                              |
| CONTROL) char | Control characters are indicated by CONTROL followed by the character. For example, CONTROL Y means the user presses the control key and the character Y simultaneously. |

## **CONTENTS**

Section 1

RELOAD WITH THE FOS AND CONFIGURE THE SYSTEM

Section 2

RESTORE THE FOS FILES AND CREATE THE COLDLOAD TAPE

Appendix A

I/O CONFIGURATION EXAMPLES

## **PREFACE**

This manual contains the procedures required to install the Fundamental Operating Software (FOS), perform an initial system configuration, and create a coldload tape for a new HP 3000 computer.

The technical content of this manual is at a level of a HP 3000 Systems Engineer (SE) or Customer Engineer (CE).

## RELOAD WITH THE FOS AND CONFIGURE THE SYSTEM

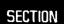

1

This section provides the steps necessary to reload the Fundamental Operating Software (FOS) and perform an initial system configuration. The FOS tape contains the MPE Operating System, diagnostics, runtime libraries, and system utilities. Refer to the System Operation and Resource Management Reference Manual (P/N 32033-90005) for additional information on configuring system tables, volume tables, I/O devices, or virtual memory.

#### NOTE

During the system configuration, there are three types of questions asked:

- Those that require an affirmative response  $(\underline{Y})$  or a negative response  $(\underline{N})$  or  $(\underline{RETURN})$ .
- Those that require a value; change an old value by entering a new one or retain the existing value by pressing RETURN.
- Those that require a name; change an old name by entering a new one or retain the existing name by pressing RETURN.

Always conclude the answer with a RETURN, this will transmit the response to MPE.

- 1. Turn the power on. (If Series 64 or 68, proceed to step 4.)
- 2. When the CONTROL B prompt appears, enter:

```
->IOMAP
```

- 3. Record the channel and device numbers for all connected peripherals.
- 4. Mount the FOS tape on the tape drive (coldload device), ensure the tape drive is online.
- 5. At the CONTROL B prompt, enter:

```
->LOAD[channel#],[device#] ** Series 37, 37/XE, MICRO 3000, 3000/XE **
or
->LOAD
or
->LOAD[IMB#,channel#,device#] ** Series 39, 40, 42, 44, 48, 58 **
```

NOTE

Depending on the type of system being initialized, some lines of dialog may not appear.

6. Start the reload by responding to the dialog as follows:

```
WHICH OPTION <COLDSTART/RELOAD/UPDATE>? RELOAD
WHICH OPTION <SPREAD/COMPACT/RESTORE/ACCOUNTS/NULL>? ACCOUNTS
ANY CHANGES? Y
LOAD MAP? RETURN
MEMORY SIZE? = <XXXXX> (MIN=256, MAX=8192)? RETURN
I/O CONFIGURATION CHANGES? Y
```

When the response to the above prompt is  $\underline{Y}$ , the following dialog is displayed. Respond to the dialog as follows:

```
I/O MAP? Y ** Series 64 or 68, record channel and device numbers **
LIST I/O DEVICES? Y ** Lists the I/O devices **
```

When the response to the above prompt is  $\underline{Y}$ , all I/O devices on the FOS tape will be displayed. This list includes all I/O devices read from the FOS tape. These may not match the system configuration you are creating. See Appendix A for a duplication of this display.

```
LIST CS DEVICES? RETURN ** CS devices only **
LIST DEVICE DEFAULTS? RETURN
HIGHEST DRT = nn (MIN=8, MAX=511)? RETURN
```

To delete all extra logical device numbers, that are not physically connected to the system, enter the <u>logical device</u> # to be deleted and enter 0 at the DRT #? prompt as follows:

```
LOGICAL DEVICE #? nn ** the logical device # to be deleted ** DEVICE NAME? RETURN DRT #? \underline{0}
```

This dialog will loop until a RETURN is encountered at the LOGICAL DEVICE #? prompt.

7. Configure the maximum number of open spoolfiles, as applicable:

```
32 = Series 39, 40, 42, 44, 48, or 58
72 = Series 64, 68, or 70.

MAX # OF OPEN SPOOLFILES = nn
```

8. List all devices still configured on the system, respond to the dialog as follows:

10 = Series 37, Series 37/XE, MICRO 3000, or MICRO 3000/XE

```
LIST I/O DEVICES? Y ** List devices still configured **
LIST CS DEVICES? RETURN ** CS devices only **
TERMINAL TYPE CHANGES? RETURN
CLASS CHANGES? RETURN
LIST I/O DEVICES? RETURN
I/O CONFIGURATION CHANGES? Y
I/O MAP? RETURN
LIST I/O DEVICES? RETURN
LIST I/O DEVICES? RETURN
LIST CS DEVICES? RETURN
LIST CS DEVICES? RETURN
HIGHEST DRT = nnRETURN ** enter highest DRT# listed **
```

It is recommended that the following devices are configured as indicated, add additional devices as applicable:

- Configure LDEV1 with device classes DISC, SPOOL.
- Configure LDEV6 with device class LP.
- Configure LDEV7 as a backup device (tape drive) with device classes TAPE, DDUMP.
- Configure LDEV10 as a streams device (configure it the same as LDEV 7, using the same device name, except the output device should be LP, and it should accept jobs/sessions and accept data) with device class JOBTAPE.
- Configure LDEV20 as a terminal with device class CONSOLE. Note: When configuring a terminal, two additional lines of dialog will appear, they are denoted with an "\*".

```
LOGICAL DEVICE #? nn
 DEVICE NAME? HPnnnn ** enter model#; terminal, enter RETURN **
 DRT #? nn
 UNIT #? nn ** enter 0-99 **
 SOFTWARE CHANNEL #? 0
TYPE? RETURN) ** terminal, enter 16 **
 SUBTYPE? RETURN ** terminal, enter 0 **
*ENTER [TERM TYPE#], [DESCRIPTOR FILENAME] ? 10 ** terminal only **
*SPEED IN CHARACTERS PER SECOND? nnn ** terminal, enter baud rate **
 RECORD WIDTH? RETURN! ** terminal. enter 40 **
 OUTPUT DEVICE? RETURN) ** terminal, enter the logical device # **
 ACCEPT JOBS/SESSIONS? RETURN ** terminal/streams device, enter Y **
 ACCEPT DATA? RETURN ** terminal/streams device, enter Y **
 INTERACTIVE? RETURN) ** terminal, enter Y **
 DUPLICATIVE? (RETURN) ** terminal, enter Y **
 INITIALLY SPOOLED? RETURN ** printer, enter Y **
 AUTO REPLY? (RETURN)
 DRIVER NAME? RETURN ** terminal, enter HIOTERM1/ATP.HIOTERM2/ADCC **
 DEVICE CLASSES? xxxx ** (e.g. SYSDISC, SPOOL, DISC, etc.) **
```

This dialog will loop until a (RETURN) is encountered at the LOGICAL DEVICE #? prompt.

9. When all devices are configured, respond to the dialog as follows:

```
MAX # OF OPEN SPOOLFILES = RETURN
LIST I/O DEVICES? RETURN
LIST CS DEVICES? RETURN ** CS devices only **
TERMINAL TYPE CHANGES? RETURN
CLASS CHANGES? RETURN
LIST I/O DEVICES? RETURN
I/O CONFIGURATION CHANGES? RETURN

**WARNING** AFTER THIS POINT DO NOT INTERRUPT THE STARTUP PROCESS UNTIL
AFTER THE MESSAGE " *WELCOME* " APPEARS
```

10. Make Volume Table changes, respond to the dialog as follows:

DISC VOLUME CHANGES? Y LIST VOLUME TABLE? Y

Two volumes will be listed, delete both volumes as indicated:

DELETE VOLUME? Y
ENTER VOLUME NAME? volumename
ENTER VOLUME NAME? volumename
ENTER VOLUME NAME? RETURN

Add volumes as appropriate (a minimum of one volume, LDEV1 (the system disc), must be added):

ADD VOLUME? Y
ENTER VOLUME NAME? volumename
ENTER VOLUME NAME? volumename or RETURN
LIST VOLUME TABLE? Y \*\* the LDEV# will be 0 \*\*
LIST DEFECTIVE TRACK/SECTOR INFORMATION? RETURN
DELETE TRACK? RETURN
LIST VOLUME TABLE? Y \*\* the LDEV# will be listed correctly \*\*

11. Allocate a minimum of 10K sectors of virtual memory on LDEV 1. Respond to the dialog:

LIST VIRTUAL MEMORY DEVICE ALLOCATION? Y
ENTER VOLUME NAME, SIZE IN KILOSECTORS? volumename, kilosectors
ENTER VOLUME NAME, SIZE IN KILOSECTORS? volumename, kilosectors or RETURN
VIRTUAL MEMORY CHANGES? RETURN

12. Do not disable logging process at this time:

DISABLE LOGGING? (RETURN)

13. Configure the following table sizes with the standard values defined:

#### SYSTEM TABLE CHANGES? Y

#### NOTE

The variables noted, in the dialog below, must be set to the values indicated (depending on the type of system being initialized).

A = Series 37, Series 37/XE, MICRO 3000, or MICRO 3000/XE

B = Series 39, 40, 42, 44, 48, or 58.

C = Series 64, 68, or 70.

```
CST = nnn
                                           B=192
                                                   C=224
                                  A = 192
EXTENDED CST = nnn
                                                   C=255
                                  A=160
                                          B=200
                                  A=512
                                          B=1024
DST = nnnn
                                                   C=1024
PCB = nnn
                                          B=90
                                  A = 48
                                                   C = 150
I/O QUEUE = nnn
                                  A=36
                                          B=96
                                                   C=256
DISC REQUEST QUEUE = nnn
                                  A=128
                                           B=255
                                                   C = 512
TERMINAL BUFFERS PER PORT = 3
SYSTEM BUFFERS = 8
SWAP TABLE = nnnn
                               ** A=512
                                           B=1024
                                                   C=1024 **
PRIMARY MESSAGE TABLE = nn
                               ** A=25
                                          B=32
                                                   C = 64
SECONDARY MESSAGE TABLE = nn
                               ** A=25
                                          B=32
                                                   C=64
SPECIAL REQUEST TABLE = 64
ICS = 1024
LOADER SEGMENT TABLE = 16384
UCOP REQUEST QUEUE = nnn
                                          B=60
                                                   C = 150
                               ** A=32
TIMER REQUEST QUEUE = nnn
                               ** A=32
                                          B=60
                                                   C=150
BREAKPOINT TABLE = nn
                               ** A=16
                                          B=32
                                                   C=32
MAX # OF SPOOLFILE KILOSECTORS = 128
# OF SECTORS PER SPOOLFILE EXTENT = 384
INITIALIZATION OF DISC FREE SPACE MAPS COMPLETED
LOADING OF SYSTEM FILES IN PROGRESS
LOADING OF SYSTEM FILES COMPLETED
PART 1 OF 6 COMPLETED - MEMORY RESIDENT TABLES SET UP
PART 2 OF 6 COMPLETED - SL BINDING
PART 3 OF 6 COMPLETED - SYSTEM I/O PROCESS CREATION
PART 4 OF 6 COMPLETED - DRIVER LOADING
PART 5 OF 6 COMPLETED - DISC RESIDENT TABLES SET UP
PART 6 OF 6 COMPLETED - SYSTEM PROCESS CREATION
BANK O DEPENDENT MEMORY USED - nnnnn
```

The internal initialization of the system is processing. Do not interrupt this process until the date and time prompts appear (approximately 5 minutes).

14. Respond to the date and time prompts as follows:

```
DATE (M/D/Y)? \frac{mm/dd/yy}{dt}
TIME (H:M)? \frac{hh:mm}{h} ** use 24 hour time ** day, mon day, year, time? (Y/N) \underline{x} ** is the date and time correct? **
```

15. The system will log on as MANAGER. SYS and the following message will be displayed:

NOTE

Do not run AUTOINST at this time (this program automatically installs subsystems). This is an initial FOS installation for setting up and testing system configuration only. There will be instructions to run AUTOINST in the HP 3000 Software Installation Manual (P/N 32033-90039) which will be delivered with the SUBSYS tape to the installation site.

THE MPE OPERATING SYSTEM HAS JUST BEEN INSTALLED. TO BEGIN THE INSTALLATION OF HP-SUPPORTED SOFTWARE, ENTER:

:RUN AUTOINST.PUB.SYS

Proceed to Section 2.

## RESTORE THE FOS FILES AND CREATE THE COLDLOAD TAPE

SECTION

2

Perform the following steps to restore the files from the FOS tape and create the coldload tape:

1. Enter the following equation:

```
:FILE T;DEV=TAPE ** For magnetic tapes **
or
:FILE T;DEV=CTAPE ** For cartridge tapes **
```

2. Put the tape drive (containing the FOS tape) online and enter:

```
: RESTORE *T;@.@.@; SHOW; CREATE
```

Respond to the system prompt:

```
?time/job/pin#/LDEV# FOR "T" ON TAPE (NUM)?

CONTROL A
=REPLY pin#,ldev#
```

The FOS restore will take approximately 15 minutes to complete.

If Native Language Support (NLS) is being installed on the system, refer to the Native Language Support Reference Manual (P/N 32414-90001) for installation instructions.

3. Stream the following job to create the necessary accounting structure. Ensure that the jobs completes successfully.

#### :STREAM SUPPACCT.PUB.SYS

4. Mount a blank tape (write enabled) on the tape drive (coldload device). Ensure the tape drive is online and enter:

#### : SYSDUMP \*T

#### Restore The FOS Files and Create The Coldload Tape

Respond to the dialog as follows:

```
time/pin/Vol (unlabeled) mounted on LDEV# 7

ANY CHANGES? RETURN
ENTER DUMP DATE? 9/9/99
ENTER DUMP FILE SUBSET(S)? RETURN
LIST FILES DUMPED? RETURN

?time/job/pin#/LDEV# FOR "T" ON TAPE (NUM)?

CONTROLA

=REPLY pin#, ldev#
```

A coldload tape will be created containing the current system files and configuration only (no user files are dumped with an entry of 9/9/99).

5. When the coldload tape is complete, the following message will appear (approximately 5 minutes):

```
NO FILES WERE FOUND TO STORE (S/R 47)

END OF SUBSYSTEM:
```

#### CAUTION

Label and archive the coldload tape. Use it only if system problems require another reload before the installation is complete. When a second coldload tape has been created this coldload tape is no longer needed.

6. Perform online diagnostics to ensure all peripherals are operational.

## I/O CONFIGURATION EXAMPLES

APPENDIX

A

The following are the I/O devices as they are read from the two different types of FOS media; cartridge and magnetic tape.

#### A.1 FOS CARTRIDGE I/O CONFIGURATION

The following example shows the I/O configuration, read in by the FOS cartridge tape:

| LOG | DRT | U  | С | T  | SUB  |      |       | REC   | OUTPUT | MODE | DRIVER   | DEVICE  |
|-----|-----|----|---|----|------|------|-------|-------|--------|------|----------|---------|
| DEV | #   | N  | Н | Υ: | TYPE | TER  | 1INAL | WIDTH | DEV    |      | NAME     | CLASSES |
| #   |     | I  | Α | P  |      | TYPE | SPEED |       |        |      |          |         |
|     |     | T  | N | E  |      |      |       |       |        |      |          |         |
| 1   | 33  | 0  | 0 | 0  | 9    |      |       | 128   | 0      |      | HIOMDSC2 | SYSDISC |
|     |     |    |   |    |      |      |       |       |        |      |          | DISC    |
|     |     |    |   |    |      |      |       |       |        |      |          | SPOOL   |
| 7   | 35  | 0  | 0 | 3  | 3    |      |       | 128   | 0      |      | HIOCTAP1 | TAPE    |
|     |     |    |   |    |      |      |       |       |        |      |          | CTAPE   |
|     |     |    |   |    |      |      |       |       |        |      |          | SDISC   |
|     |     |    |   |    |      |      |       |       |        |      |          | DDUMP   |
| 10  | 37  | 3  | 0 | 3  | 3    |      |       | 128   |        | JA   | HIOCTAP1 | JOBTAPE |
| 20  | 8   | 0. | 0 | 16 | 0    | 10   | 960   | 40    | 20     | JAID | HIOTERM1 | TERM    |
|     |     |    |   |    |      |      |       |       |        |      |          | CONSOLE |
| 21  | 8   |    | 0 | 16 | 0    | 10   | 960   | 40    | 21     | JAID | HIOTERM1 | TERM    |
| 22  | 8   | 2  | 0 | 16 | 0    | 10   | 960   | 40    | 22     | JAID | HIOTERM1 | TERM    |
| 23  | 8   | .3 | 0 | 16 | 0    | 10   | 960   | 40    | 23     | JAID | HIOTERM1 | TERM    |
| 24  | 8   | 4  | 0 | 16 | .0   | 10   | 960   | 40    | 24     | JAID | HIOTERM1 | TERM    |
| 26  | 8   | 6  | 0 | 16 | 0    | 10   | 960   | 40    | 26     | JAID | HIOTERM1 | TERM    |
| 27  | 8   | 7  | 0 | 16 | 0    | 10   | 960   | 40    | 27     | JAID | HIOTERM1 | TERM    |

#### A.2 FOS TAPE I/O CONFIGURATION

The following example shows the I/O configuration, read in by the FOS magnetic tape:

| LOG | DRT | U  | С | T  | SUB  |      | r Dibilis i<br>Balansa | REC   | OUTPUT | MODE | DRIVER                                                                                                    | DEVICE                                                                                                    |
|-----|-----|----|---|----|------|------|------------------------|-------|--------|------|----------------------------------------------------------------------------------------------------|----------------------------------------------------------------------------------------------------|
| ΈV  | #   | N  | Н | Υ  | TYPE | TERM | INAL                   | WIDTH | DEV    |      | NAME                                                                                                    | CLASSES                                                                                                    |
| #   |     | I  | Α | Ρ  |      | TYPE | SPEED                  |       |        |      |                                                                                                    |                                                                                                    |
|     |     | T  | N | E  |      |      |                        |       |        |      |                                                                                                    |                                                                                                    |
| 1   | 25  | 0  | 0 | 3  | 8    |      |                        | 128   | 0      |      | HIOMDSC2                                                                                                    | DISC                                                                                                    |
|     |     |    |   |    |      |      |                        |       |        |      |                                                                                                    | SPOOL                                                                                                    |
| 2   | 26  | 0  | 0 | 3  | 8    |      |                        | 128   | 0      |      | HIOMDSC2                                                                                                    | DISC                                                                                                    |
|     |     |    |   |    |      |      |                        |       |        |      |                                                                                                    | SPOOL                                                                                                    |
| 5   | 33  | 0  | 0 | 24 | 3    |      |                        | 128   | 0      |      | HIOTAPE2                                                                                                    | TAPE                                                                                                    |
| 6   | 34  | 0  | 0 | 32 | 4    |      |                        | 66    | 0      | 5    | HIOLPRT2                                                                                                    | LP                                                                                                    |
|     |     |    |   |    |      |      |                        |       |        |      |                                                                                                    | LP19                                                                                                    |
| 7   | 17  | 0  | 0 | 24 | 0    |      |                        | 128   | 0      |      | HIOTAPEO                                                                                                    | TAPE                                                                                                    |
|     |     |    |   |    |      |      |                        |       |        |      |                                                                                                    | DDUMP                                                                                                    |
| 3   | 17  | 1  | 0 | 24 | 0    |      |                        | 128   | 0      |      | HIOTAPEO                                                                                                    |                                                                                                    |
| 9   | 17. | 2  | 0 | 24 | 0    |      |                        | 128   | 0      |      | HIOTAPEO                                                                                                    |                                                                                                    |
| 10  | 17  | 3  | 0 | 24 | 0    |      |                        | 128   | LP     | JA   | HIOTAPEO                                                                                                    |                                                                                                    |
| 12  | 35  | 0  | 0 | 24 | 1    |      |                        | 128   | 0      |      | HIOTAPE1                                                                                                    | TAPE                                                                                                    |
| 15  | 36  | 0  | 0 | 17 | 1    |      |                        | 0     | 0      |      | IOINPO                                                                                                    | INP1                                                                                                    |
| 16  | 37  | 0  | 0 | 17 | 1    |      |                        | 0     | 0      |      | IOINPO                                                                                                    | INP2                                                                                                    |
| 17  | 38  | 0  | 0 | 17 | 1    |      |                        | 0     | 0      |      | IOINPO                                                                                                    | INP3                                                                                                    |
| 18  | 39  | 0  |   | 17 |      |      |                        | 0     | 0      |      | IOINPO                                                                                                    | INP4                                                                                                    |
| 20  | 8   | 0  | 0 | 16 | 0    | 10   | 960                    | 40    | 20     | JAID | HIOTERM1                                                                                                    | CONSOLE                                                                                                    |
| 21  | 8   | 1  |   | 16 |      | 10   | 960                    | 40    | 21     | JAID | HIOTERM1                                                                                                    | TERM                                                                                                    |
| 22  | 8   | 2  |   | 16 | 1,1  | 10   | 960                    | 40    | 22     | JAID |                                                                                                    | TERM                                                                                                    |
| 23  | 8   | 3  |   | 16 |      | 10   | 960                    | 40    | 23     | JAID |                                                                                                    | TERM                                                                                                    |
| 24  | 8   | 4  |   | 16 |      | 10   | 960                    | 40    | 24     | JAID | and the second of the second of the second o | TERM                                                                                                    |
| 25  | 8   | 5  |   | 16 |      | 10   | 960                    | 40    | 25     | JAID |                                                                                                    | TERM                                                                                                    |
| 26  | 8   | 6  |   | 16 |      | 10   | 960                    | 40    | 26     | JAID | HIOTERM1                                                                                                    | TERM                                                                                                    |
| 27  | 8   | 7  |   | 16 |      | 10   | 960                    | 40    | 27     | JAID | HIOTERM1                                                                                                    | TERM                                                                                                    |
| 28  | 8   | 8  |   | 16 |      | 10   | 960                    | 40    | 28     | JAID |                                                                                                    | TERM                                                                                                    |
| 29  | 8   | 9  |   | 16 |      | 10   | 960                    | 40    | 29     | JAID | HIOTERM1                                                                                                    | TERM                                                                                                    |
| 30  | 8   | 10 |   |    |      | 10   | 960                    | 40    | 30     | JAID | HIOTERM1                                                                                                    |                                                                                                    |
| 31  | 8   | 11 |   |    |      | 10   | 960                    | 40    | 31     | JAID |                                                                                                    | TERM                                                                                                    |
| 32  | 8   | 12 |   |    |      | 10   | 960                    | 40    | 32     | JAID | HIOTERM1                                                                                                    | TERM                                                                                                    |
| 33  | 8   | 13 |   |    |      | 10   | 960                    | 40    | 33     | JAID | MARYOUT OF STATE OF STATE                                                                                                    | TERM                                                                                                    |
| 34  | 8   | 14 |   |    |      | 10   | 960                    | 40    | 34     | JAID | HIOTERM1                                                                                                    | The state of the state of the s |
|     | 8   | 15 |   |    |      | 10   | 960                    | 40    | 35     | JAID | HIOTERM1                                                                                                    |                                                                                                    |
| 36  | 8   | 16 |   |    |      | 10   | 960                    | 40    | 36     | JAID | HIOTERM1                                                                                                    |                                                                                                    |
| 37  | 8   | 17 |   |    |      | 10   | 960                    | 40    | 37     | A    | HIOTERM1                                                                                                    | A CONTRACT OF THE PROPERTY OF THE PROPERTY OF  |
| 38  | 8   | 18 |   |    |      | 10   | 960                    | 40    | 38     | JAID |                                                                                                    |                                                                                                    |
| 39  | 8   | 19 |   |    |      | 10   | 960                    | 40    | 39     | JAID | HIOTERM1                                                                                                    |                                                                                                    |
| 40  | 8   | 20 | 0 | 16 | 0    | 10   | 960                    | 40    | 40     | JAID | HIOTERM1                                                                                                    | TERM                                                                                                    |

•

•

•

| 8<br>8<br>8 | 22                                    |                                                                                                    | 16                                                                                                    | 0                                                                                                    | 10                                                                                                    | 000 |    |                                                                                                    |                                                                                                    | to the state of the state of th |                                                                                                    |
|-------------|---------------------------------------|----------------------------------------------------------------------------------------------------|----------------------------------------------------------------------------------------------------|----------------------------------------------------------------------------------------------------|----------------------------------------------------------------------------------------------------|-----|----|----------------------------------------------------------------------------------------------------|----------------------------------------------------------------------------------------------------|----------------------------------------------------------------------------------------------------|----------------------------------------------------------------------------------------------------|
| 8           |                                       |                                                                                                    |                                                                                                    |                                                                                                    |                                                                                                    | 960 | 40 | 41                                                                                                    | JAID                                                                                                    | HIOTERM1                                                                                                    | TERM                                                                                                    |
|             |                                       | U                                                                                                    | 16                                                                                                    | 0                                                                                                    | 10                                                                                                    | 960 | 40 | 42                                                                                                    | JAID                                                                                                    | HIOTERM1                                                                                                    | TERM                                                                                                    |
| 100         | 23                                    | 0                                                                                                    | 16                                                                                                    | 0                                                                                                    | 10                                                                                                    | 960 | 40 | 43                                                                                                    | JAID                                                                                                    | HIOTERM1                                                                                                    | TERM                                                                                                    |
| 8           | 24                                    | 0                                                                                                    | 16                                                                                                    | 0                                                                                                    | 10                                                                                                    | 960 | 40 | 44                                                                                                    | JAID                                                                                                    | HIOTERM1                                                                                                    | TERM                                                                                                    |
| 8           | 25                                    | 0                                                                                                    | 16                                                                                                    | 0                                                                                                    | 10                                                                                                    | 960 | 40 | 45                                                                                                    | JAID                                                                                                    | HIOTERM1                                                                                                    | TERM                                                                                                    |
| 8           | 26                                    | 0                                                                                                    | 16                                                                                                    | 0                                                                                                    | 10                                                                                                    | 960 | 40 | 46                                                                                                    | JAID                                                                                                    | HIOTERM1                                                                                                    | TERM                                                                                                    |
| 8           | 27                                    | 0                                                                                                    | 16                                                                                                    | 0                                                                                                    | 10                                                                                                    | 960 | 40 | 47                                                                                                    | JAID                                                                                                    | HIOTERM1                                                                                                    | TERM                                                                                                    |
| 8           | 28                                    | 0                                                                                                    | 16                                                                                                    | 0                                                                                                    | 10                                                                                                    | 960 | 40 | 48                                                                                                    | JAID                                                                                                    | HIOTERM1                                                                                                    | TERM                                                                                                    |
| 8           | 29                                    | 0                                                                                                    | 16                                                                                                    | 0                                                                                                    | 10                                                                                                    | 960 | 40 | 49                                                                                                    | JAID                                                                                                    | HIOTERM1                                                                                                    | TERM                                                                                                    |
| 8           | 30                                    | 0                                                                                                    | 16                                                                                                    | 0                                                                                                    | 10                                                                                                    | 960 | 40 | 50                                                                                                    | JAID                                                                                                    | HIOTERM1                                                                                                    | TERM                                                                                                    |
| 8           | 31                                    | 0                                                                                                    | 16                                                                                                    | 0                                                                                                    | 10                                                                                                    | 960 | 40 | 51                                                                                                    | JAID                                                                                                    | HIOTERM1                                                                                                    | TERM                                                                                                    |
| 8           | 32                                    | 0                                                                                                    | 16                                                                                                    | 0                                                                                                    | 10                                                                                                    | 960 | 40 | 52                                                                                                    | JAID                                                                                                    | HIOTERM1                                                                                                    | TERM                                                                                                    |
| 8           | 33                                    | 0                                                                                                    | 16                                                                                                    | 0                                                                                                    | 10                                                                                                    | 960 | 40 | 53                                                                                                    | JAID                                                                                                    | HIOTERM1                                                                                                    | TERM                                                                                                    |
| 8           | 34                                    | 0                                                                                                    | 16                                                                                                    | 0                                                                                                    | 10                                                                                                    | 960 | 40 | 54                                                                                                    | JAID                                                                                                    | HIOTERM1                                                                                                    | TERM                                                                                                    |
| 8           | 35                                    | 0                                                                                                    | 16                                                                                                    | 0                                                                                                    | 10                                                                                                    | 960 | 40 | 55                                                                                                    | JAID                                                                                                    | HIOTERM1                                                                                                    | TERM                                                                                                    |
| 8           | 36                                    | 0                                                                                                    | 16                                                                                                    | 0                                                                                                    | 10                                                                                                    | 960 | 40 | 56                                                                                                    | JAID                                                                                                    | HIOTERM1                                                                                                    | TERM                                                                                                    |
| 8           | 37                                    | 0                                                                                                    | 16                                                                                                    | 0                                                                                                    | 10                                                                                                    | 960 | 40 | 57                                                                                                    | JAID                                                                                                    | HIOTERM1                                                                                                    | TERM                                                                                                    |
| 8           | 38                                    | 0                                                                                                    | 16                                                                                                    | 0                                                                                                    | 10                                                                                                    | 960 | 40 | 58                                                                                                    | JAID                                                                                                    | HIOTERM1                                                                                                    | TERM                                                                                                    |
| 8           |                                       |                                                                                                    |                                                                                                    |                                                                                                    | 10                                                                                                    | 960 | 40 | 59                                                                                                    | JAID                                                                                                    | HIOTERM1                                                                                                    | TERM                                                                                                    |
| 8           | 40                                    | 0                                                                                                    | 16                                                                                                    | 0                                                                                                    | 10                                                                                                    | 960 | 40 | 60                                                                                                    | JAID                                                                                                    | HIOTERM1                                                                                                    | TERM                                                                                                    |
| 8           | 41                                    | 0                                                                                                    | 16                                                                                                    | 0                                                                                                    | 10                                                                                                    | 960 | 40 | 61                                                                                                    | JAID                                                                                                    | HIOTERM1                                                                                                    | TERM                                                                                                    |
| 8           | 42                                    | 0                                                                                                    | 16                                                                                                    | 0                                                                                                    | 10                                                                                                    | 960 | 40 | 62                                                                                                    | JAID                                                                                                    | HIOTERM1                                                                                                    | TERM                                                                                                    |
| 8           | 43                                    | 0                                                                                                    | 16                                                                                                    | 0                                                                                                    | 10                                                                                                    | 960 | 40 | 63                                                                                                    | JAID                                                                                                    | HIOTERM1                                                                                                    | TERM                                                                                                    |
| 8           | 44                                    | 0                                                                                                    | 16                                                                                                    | 0                                                                                                    | 10                                                                                                    | 960 | 40 | 64                                                                                                    | JAID                                                                                                    | HIOTERM1                                                                                                    | TERM                                                                                                    |
| 8           |                                       |                                                                                                    |                                                                                                    | - 11 March 1 1                                                                                                    | 10                                                                                                    | 960 | 40 | 65                                                                                                    | JAID                                                                                                    | HIOTERM1                                                                                                    | TERM                                                                                                    |
| 8           | 46                                    | 0                                                                                                    | 16                                                                                                    | 0                                                                                                    | 10                                                                                                    | 960 | 40 | 66                                                                                                    | JAID                                                                                                    | HIOTERM1                                                                                                    | TERM                                                                                                    |
| 8           | 47                                    | 0                                                                                                    | 16                                                                                                    | 0                                                                                                    | 10                                                                                                    | 960 | 40 | 67                                                                                                    | JAID                                                                                                    | HIOTERM1                                                                                                    | TERM                                                                                                    |
| 17          | 0                                     |                                                                                                    | 16                                                                                                    | 0                                                                                                    | 14                                                                                                    | 240 | 40 | 82                                                                                                    | JAID                                                                                                    | IOMPSO                                                                                                    | MPSUPER                                                                                                    |
| 17          | 11                                    |                                                                                                    |                                                                                                    |                                                                                                    | 14                                                                                                    | 240 |    | 83                                                                                                    | JAID                                                                                                    |                                                                                                    | MPTERM                                                                                                    |
| 15          | 0                                     |                                                                                                    |                                                                                                    |                                                                                                    |                                                                                                    |     |    | 0                                                                                                    |                                                                                                    |                                                                                                    | IDS1                                                                                                    |
| 16          | 0                                     | 4000                                                                                                    |                                                                                                    |                                                                                                    |                                                                                                    |     |    | 0                                                                                                    |                                                                                                    |                                                                                                    | IDS2                                                                                                    |
| 115         | 0                                     |                                                                                                    | t: . :                                                                                                    | 40 (0.00)                                                                                                    | authorized the southern of                                                                                                    | 240 |    | 92                                                                                                    | J ID                                                                                                    | IODSTRMO                                                                                                    | DSTERM                                                                                                    |
| 16          | 0                                     | 0                                                                                                    |                                                                                                    |                                                                                                    | ??                                                                                                    | 240 |    | 93                                                                                                    | J ID                                                                                                    | IODSTRMO                                                                                                    | DSTERM                                                                                                    |
| 118         | 0                                     | 0                                                                                                    |                                                                                                    |                                                                                                    |                                                                                                    |     |    | 0                                                                                                    |                                                                                                    |                                                                                                    |                                                                                                    |
| 16          | 0                                     | 1 114 11                                                                                                    |                                                                                                    |                                                                                                    |                                                                                                    |     | 40 | 0                                                                                                    |                                                                                                    | IOMRJEO                                                                                                    | MRJE1                                                                                                    |
| 16          | 1                                     |                                                                                                    |                                                                                                    | HE HOUSE                                                                                                    |                                                                                                    |     | 40 | 0                                                                                                    |                                                                                                    | IOMRJE1                                                                                                    | MRJE1                                                                                                    |
| 16          |                                       |                                                                                                    |                                                                                                    |                                                                                                    |                                                                                                    |     | 67 | 0                                                                                                    |                                                                                                    | IOMCONSO                                                                                                    |                                                                                                    |
| 16          | 3                                     |                                                                                                    |                                                                                                    |                                                                                                    |                                                                                                    |     | 67 | 0                                                                                                    |                                                                                                    | IOMPNLPO                                                                                                    |                                                                                                    |
| 16          |                                       | 100                                                                                                    |                                                                                                    |                                                                                                    |                                                                                                    |     | 40 | 0                                                                                                    |                                                                                                    | IOMPNLPO                                                                                                    |                                                                                                    |
| 16          |                                       |                                                                                                    |                                                                                                    |                                                                                                    |                                                                                                    |     |    | 0                                                                                                    |                                                                                                    | IOMRDRO                                                                                                    | MRDR1                                                                                                    |
| 17          | 21                                    | 0                                                                                                    | 32                                                                                                    | 9                                                                                                    |                                                                                                    |     | 66 | 138                                                                                                    |                                                                                                    | IOMPLPO                                                                                                    | MPLP                                                                                                    |
|             | 8 8 8 8 8 8 8 8 8 8 8 8 8 8 8 8 8 8 8 | 8 27<br>8 28<br>8 29<br>8 30<br>8 31<br>8 32<br>8 33<br>8 34<br>8 35<br>8 36<br>8 37<br>8 38<br>8 39<br>8 40<br>8 41<br>8 42<br>8 43<br>8 44<br>17 0<br>17 11<br>15 0<br>16 0<br>16 0<br>16 1<br>16 1<br>16 2<br>16 3<br>16 10<br>16 17 | 8 27 0<br>8 28 0<br>8 29 0<br>8 30 0<br>8 31 0<br>8 32 0<br>8 33 0<br>8 34 0<br>8 35 0<br>8 36 0<br>8 37 0<br>8 38 0<br>8 40 0<br>8 41 0<br>8 42 0<br>8 43 0<br>8 44 0<br>8 45 0<br>8 47 0<br>17 11 0<br>17 11 0<br>17 11 0<br>17 11 0<br>17 11 0<br>17 11 0<br>17 0 0<br>17 11 0<br>17 0 0<br>17 11 0<br>16 0 0<br>16 0 0<br>16 0 0<br>16 1 0<br>16 1 0<br>16 1 0<br>16 1 0<br>16 1 0<br>16 1 0<br>16 1 0<br>16 1 0<br>16 1 0 | 8 27 0 16<br>8 28 0 16<br>8 29 0 16<br>8 30 0 16<br>8 31 0 16<br>8 32 0 16<br>8 33 0 16<br>8 35 0 16<br>8 36 0 16<br>8 37 0 16<br>8 38 0 16<br>8 39 0 16<br>8 40 0 16<br>8 41 0 16<br>8 42 0 16<br>8 42 0 16<br>8 43 0 16<br>8 44 0 16<br>8 45 0 16<br>8 47 0 16<br>17 0 0 16<br>17 11 0 16<br>17 11 0 16<br>17 11 0 16<br>17 11 0 16<br>17 11 0 16<br>17 0 0 16<br>18 0 0 22<br>16 1 0 22<br>16 1 0 22<br>16 1 0 22<br>16 1 0 22 | 8 27 0 16 0 8 28 0 16 0 8 29 0 16 0 8 30 0 16 0 8 31 0 16 0 8 32 0 16 0 8 33 0 16 0 8 35 0 16 0 8 36 0 16 0 8 37 0 16 0 8 38 0 16 0 8 38 0 16 0 8 39 0 16 0 8 40 0 16 0 8 41 0 16 0 8 42 0 16 0 8 42 0 16 0 8 44 0 16 0 8 45 0 16 0 8 47 0 16 0 8 47 0 16 0 8 47 0 16 0 17 11 0 16 0 17 11 0 16 0 17 11 0 16 0 15 0 0 41 0 15 0 0 41 0 15 0 0 16 0 16 0 0 16 0 17 11 0 16 0 16 0 0 16 0 17 11 0 16 0 16 0 0 16 0 17 11 0 16 0 16 0 0 16 0 17 11 0 16 0 16 0 0 16 0 17 11 0 16 0 16 0 0 22 0 16 1 0 22 0 16 1 0 22 0 16 1 0 22 0 16 10 0 22 0 16 17 0 22 0 | 8   | 8  | 8 27 0 16 0 10 960 40 8 28 0 16 0 10 960 40 8 29 0 16 0 10 960 40 8 30 0 16 0 10 960 40 8 31 0 16 0 10 960 40 8 32 0 16 0 10 960 40 8 33 0 16 0 10 960 40 8 33 0 16 0 10 960 40 8 33 0 16 0 10 960 40 8 35 0 16 0 10 960 40 8 36 0 16 0 10 960 40 8 37 0 16 0 10 960 40 8 38 0 16 0 10 960 40 8 38 0 16 0 10 960 40 8 38 0 16 0 10 960 40 8 38 0 16 0 10 960 40 8 39 0 16 0 10 960 40 8 41 0 16 0 10 960 40 8 42 0 16 0 10 960 40 8 42 0 16 0 10 960 40 8 43 0 16 0 10 960 40 8 44 0 16 0 10 960 40 8 47 0 16 0 10 960 40 8 47 0 16 0 10 960 40 8 40 0 16 0 10 960 40 8 40 0 16 0 10 960 40 | 8 27 0 16 0 10 960 40 47 8 28 0 16 0 10 960 40 48 8 29 0 16 0 10 960 40 49 8 30 0 16 0 10 960 40 50 8 31 0 16 0 10 960 40 51 8 32 0 16 0 10 960 40 52 8 33 0 16 0 10 960 40 53 8 34 0 16 0 10 960 40 53 8 34 0 16 0 10 960 40 54 8 35 0 16 0 10 960 40 55 8 36 0 16 0 10 960 40 55 8 36 0 16 0 10 960 40 57 8 38 0 16 0 10 960 40 57 8 38 0 16 0 10 960 40 58 8 39 0 16 0 10 960 40 58 8 39 0 16 0 10 960 40 59 8 40 0 16 0 10 960 40 60 8 41 0 16 0 10 960 40 61 8 42 0 16 0 10 960 40 61 8 42 0 16 0 10 960 40 62 8 43 0 16 0 10 960 40 63 8 44 0 16 0 10 960 40 63 8 44 0 16 0 10 960 40 63 8 47 0 16 0 10 960 40 65 8 46 0 16 0 10 960 40 65 8 47 0 16 0 10 960 40 65 8 47 0 16 0 10 960 40 62 17 11 0 16 0 14 240 40 82 17 11 0 16 0 14 240 40 82 17 11 0 16 0 14 240 40 83 15 0 0 41 0 128 0 16 0 0 0 16 0 ?? 240 36 93 18 0 0 22 1 128 0 16 1 0 0 22 0 40 0 16 1 0 0 22 0 40 0 16 1 0 0 22 0 40 0 | 8 27 0 16 0 10 960 40 47 JAID 8 28 0 16 0 10 960 40 48 JAID 8 29 0 16 0 10 960 40 49 JAID 8 30 0 16 0 10 960 40 50 JAID 8 31 0 16 0 10 960 40 51 JAID 8 32 0 16 0 10 960 40 52 JAID 8 33 0 16 0 10 960 40 53 JAID 8 34 0 16 0 10 960 40 55 JAID 8 35 0 16 0 10 960 40 55 JAID 8 36 0 16 0 10 960 40 55 JAID 8 37 0 16 0 10 960 40 55 JAID 8 38 0 16 0 10 960 40 56 JAID 8 38 0 16 0 10 960 40 57 JAID 8 38 0 16 0 10 960 40 57 JAID 8 38 0 16 0 10 960 40 58 JAID 8 38 0 16 0 10 960 40 59 JAID 8 40 0 16 0 10 960 40 60 JAID 8 41 0 16 0 10 960 40 60 JAID 8 42 0 16 0 10 960 40 61 JAID 8 43 0 16 0 10 960 40 62 JAID 8 44 0 16 0 10 960 40 62 JAID 8 45 0 16 0 10 960 40 63 JAID 8 46 0 16 0 10 960 40 63 JAID 8 47 0 16 0 10 960 40 63 JAID 8 46 0 16 0 10 960 40 63 JAID 8 47 0 16 0 10 960 40 63 JAID 8 47 0 16 0 10 960 40 63 JAID 17 11 0 16 0 14 240 40 82 JAID 17 11 0 16 0 14 240 40 82 JAID 17 11 0 16 0 14 240 40 82 JAID 18 0 0 22 1 128 0 16 0 0 16 0 ?? 240 36 93 JID 18 0 0 22 0 40 0 16 1 0 22 0 40 0 16 1 0 0 22 0 40 0 16 1 0 0 22 0 40 0 16 10 0 22 0 40 0 16 10 0 22 0 40 0                                                                                                    | 8 27 0 16 0 10 960 40 47 JAID HIOTERM1 8 28 0 16 0 10 960 40 48 JAID HIOTERM1 8 29 0 16 0 10 960 40 49 JAID HIOTERM1 8 30 0 16 0 10 960 40 50 JAID HIOTERM1 8 31 0 16 0 10 960 40 51 JAID HIOTERM1 8 32 0 16 0 10 960 40 52 JAID HIOTERM1 8 33 0 16 0 10 960 40 52 JAID HIOTERM1 8 33 0 16 0 10 960 40 53 JAID HIOTERM1 8 33 0 16 0 10 960 40 53 JAID HIOTERM1 8 35 0 16 0 10 960 40 54 JAID HIOTERM1 8 35 0 16 0 10 960 40 55 JAID HIOTERM1 8 36 0 16 0 10 960 40 55 JAID HIOTERM1 8 36 0 16 0 10 960 40 55 JAID HIOTERM1 8 37 0 16 0 10 960 40 56 JAID HIOTERM1 8 38 0 16 0 10 960 40 57 JAID HIOTERM1 8 38 0 16 0 10 960 40 58 JAID HIOTERM1 8 38 0 16 0 10 960 40 58 JAID HIOTERM1 8 38 0 16 0 10 960 40 59 JAID HIOTERM1 8 39 0 16 0 10 960 40 59 JAID HIOTERM1 8 40 0 16 0 10 960 40 60 JAID HIOTERM1 8 41 0 16 0 10 960 40 61 JAID HIOTERM1 8 42 0 16 0 10 960 40 62 JAID HIOTERM1 8 42 0 16 0 10 960 40 62 JAID HIOTERM1 8 44 0 16 0 10 960 40 63 JAID HIOTERM1 8 44 0 16 0 10 960 40 63 JAID HIOTERM1 8 44 0 16 0 10 960 40 65 JAID HIOTERM1 8 45 0 16 0 10 960 40 65 JAID HIOTERM1 8 45 0 16 0 10 960 40 65 JAID HIOTERM1 8 45 0 16 0 10 960 40 65 JAID HIOTERM1 8 45 0 16 0 10 960 40 65 JAID HIOTERM1 8 45 0 16 0 10 960 40 65 JAID HIOTERM1 17 0 0 16 0 14 240 40 82 JAID HIOTERM1 17 0 0 16 0 14 240 40 82 JAID HIOTERM1 17 0 0 16 0 14 240 40 82 JAID HIOTERM1 18 47 0 16 0 10 960 40 67 JAID HIOTERM1 18 47 0 16 0 10 960 40 67 JAID HIOTERM1 17 0 0 16 0 14 240 40 82 JAID HIOTERM1 18 0 0 22 1 1 128 0 10050 10050 |

#### **READER COMMENT SHEET**

HP 3000 Computer Systems

## HP 3000 FUNDAMENTAL OPERATING SYSTEM INSTALLATION MANUAL Version G. 03.05 of MPE V/E (V-Delta-5)

#### 32033-90046 January 1989

We welcome your evaluation of this manual. Your comments and suggestions help us to improve our publications. Please explain your answers under Comments, below, and use additional pages if necessary.

| publications. 1 | rease explain your answers under comments, below, and use addition                                                | iai pages ii nec                       | essaiy.  |
|-----------------|----------------------------------------------------------------------------------------------------|----------------------------------------|----------|
| Is this manual  | technically accurate?                                                                                             | Yes                                    | ☐ No     |
| Are the concep  | ts and wording easy to understand?                                                                                | Yes                                    | ☐ No     |
| Is the format o | f this manual convenient in size, arrangement, and readability?                                                   | Yes                                    | ☐ No     |
| Comments:       |                                                                                                    |                                        |          |
|                 |                                                                                                    |                                        |          |
|                 |                                                                                                    |                                        |          |
| AF              |                                                                                                    |                                        |          |
|                 |                                                                                                    |                                        |          |
|                 |                                                                                                    |                                        |          |
|                 |                                                                                                    |                                        |          |
|                 |                                                                                                    |                                        |          |
|                 | wires no postage stamp if mailed in the U.S. For locations outside twill ensure that your comments are forwarded. | the U.S., your                         | local HP |
| FROM:           |                                                                                                    | Date                                   |          |
| Name            |                                                                                                    |                                        |          |
| Company         |                                                                                                    |                                        |          |
| Address         |                                                                                                    | ************************************** |          |
|                 |                                                                                                    |                                        |          |
|                 |                                                                                                    |                                        |          |

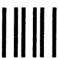

NO POSTAGE
NECESSARY
IF MAILED
IN THE
UNITED STATES

### **BUSINESS REPLY MAIL**

FIRST CLASS PERMIT NO. 1070 CUPERTINO, CALIFORNIA

POSTAGE WILL BE PAID BY ADDRESSEE

Publications Manager Hewlett-Packard Company Computer Systems Division/44U4 19111 Pruneridge Avenue Cupertino, California 95014

FOLD

FOLD